# **manaba**の「個別指導(コレクション)」の 基本的な活用法

ここでは、授業成立する最低限の操作法を共有します。 詳細はICT係作成の授業マニュアルなどを参照してください。

#### 2021年5月

#### 関東学院大学 高等教育研究・開発センター NEWSLETTER特別号

## manabaの「個別指導(コレクション)」とは?

□ manabaを通じて、履修した学生との個別 指導や相談が可能。(マンツーマン) ■ 掲示板でのやり取りは公開されるが、個 別指導(コレクション)は非公開。

⇒込み入った相談対応や指導が可能に!

## 特定学生との個別指導窓口の作成

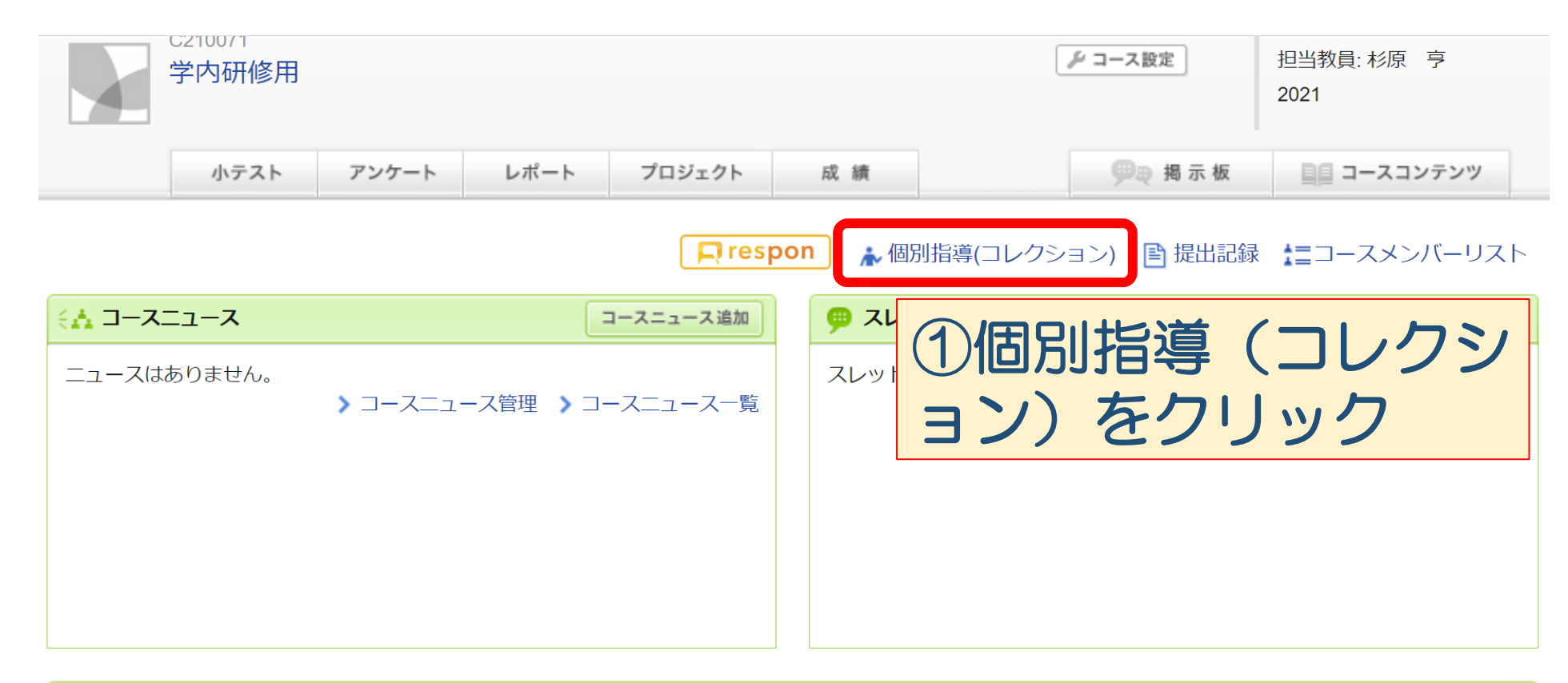

#### ■■ コンテンツ (更新順) コンテンツ作成

コンテンツはありません。

EV x +

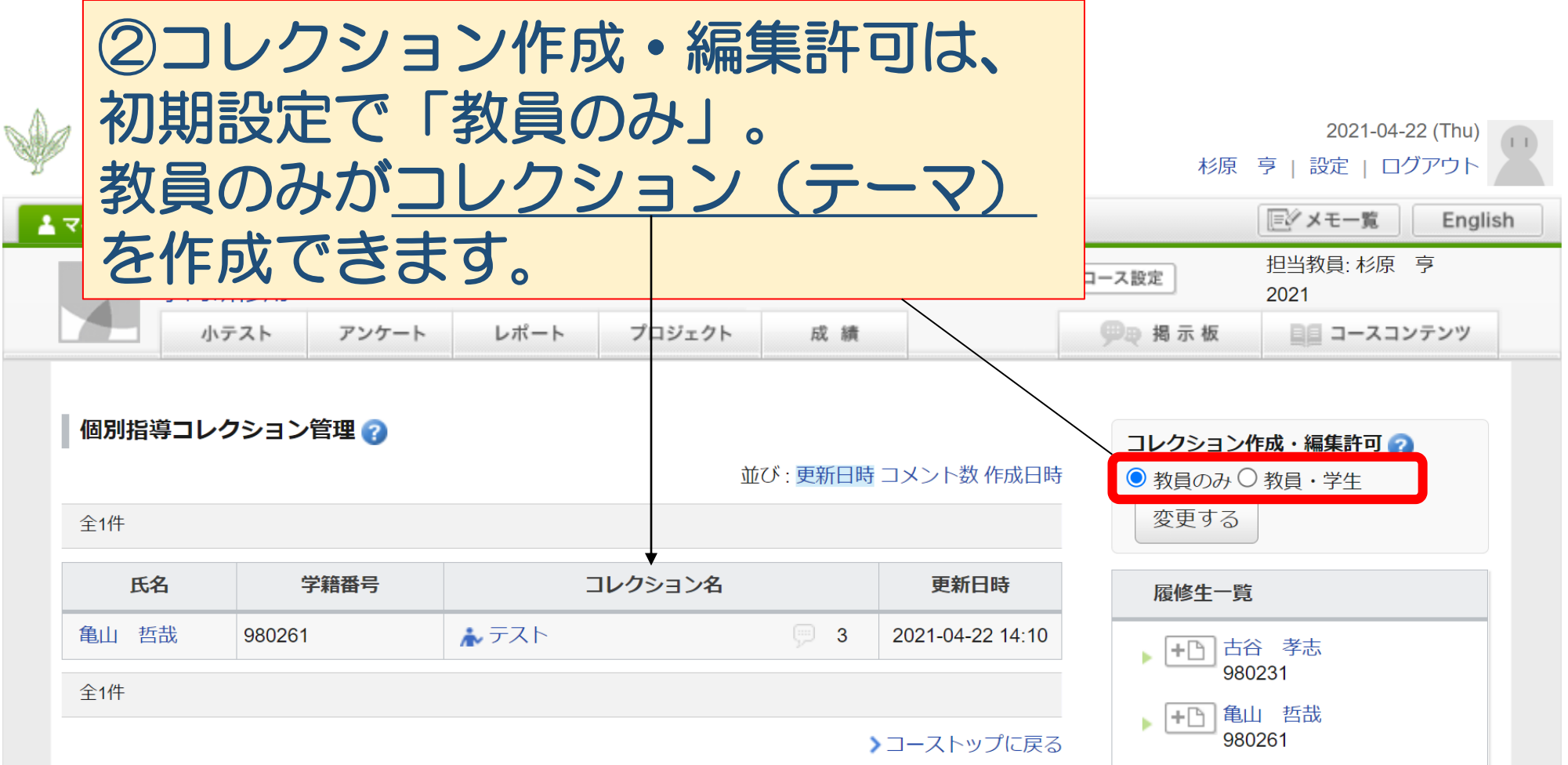

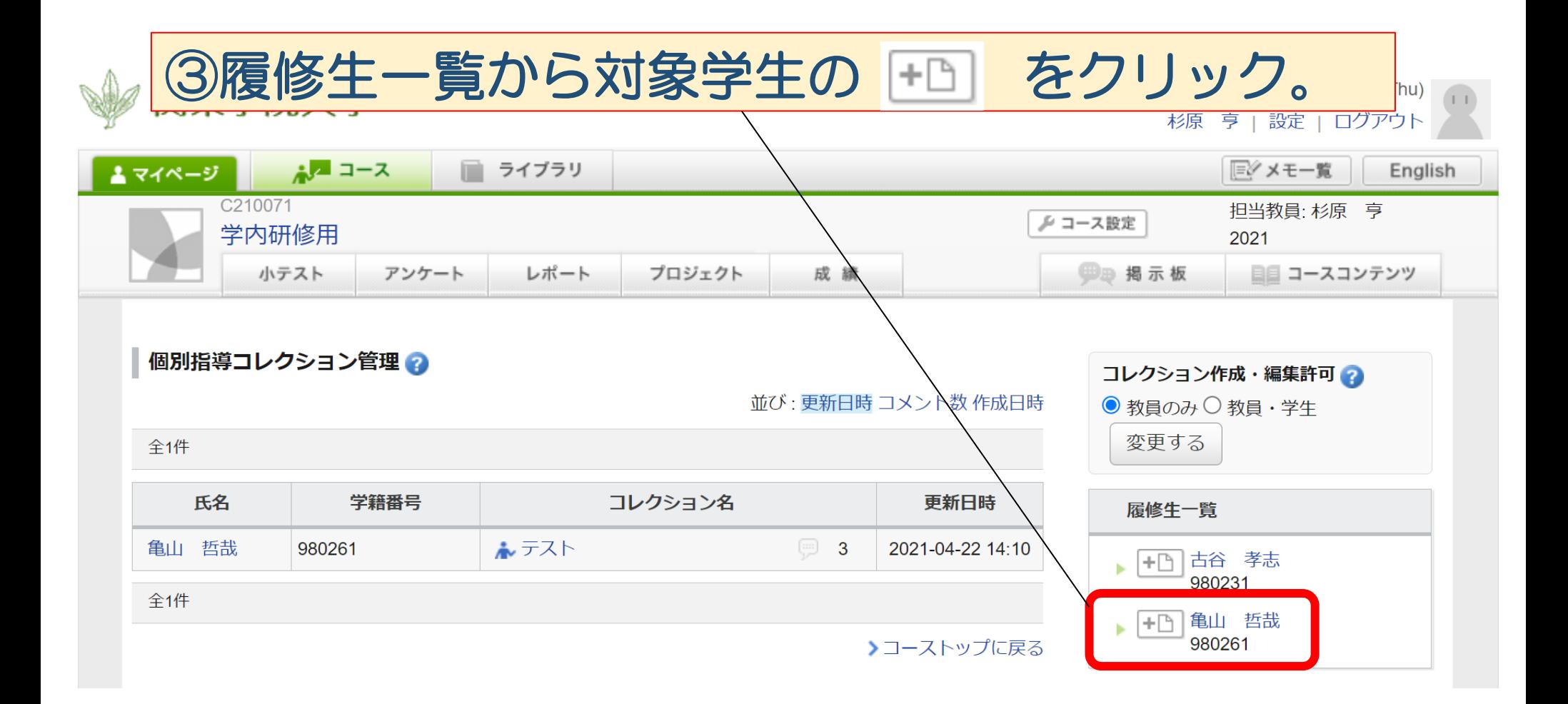

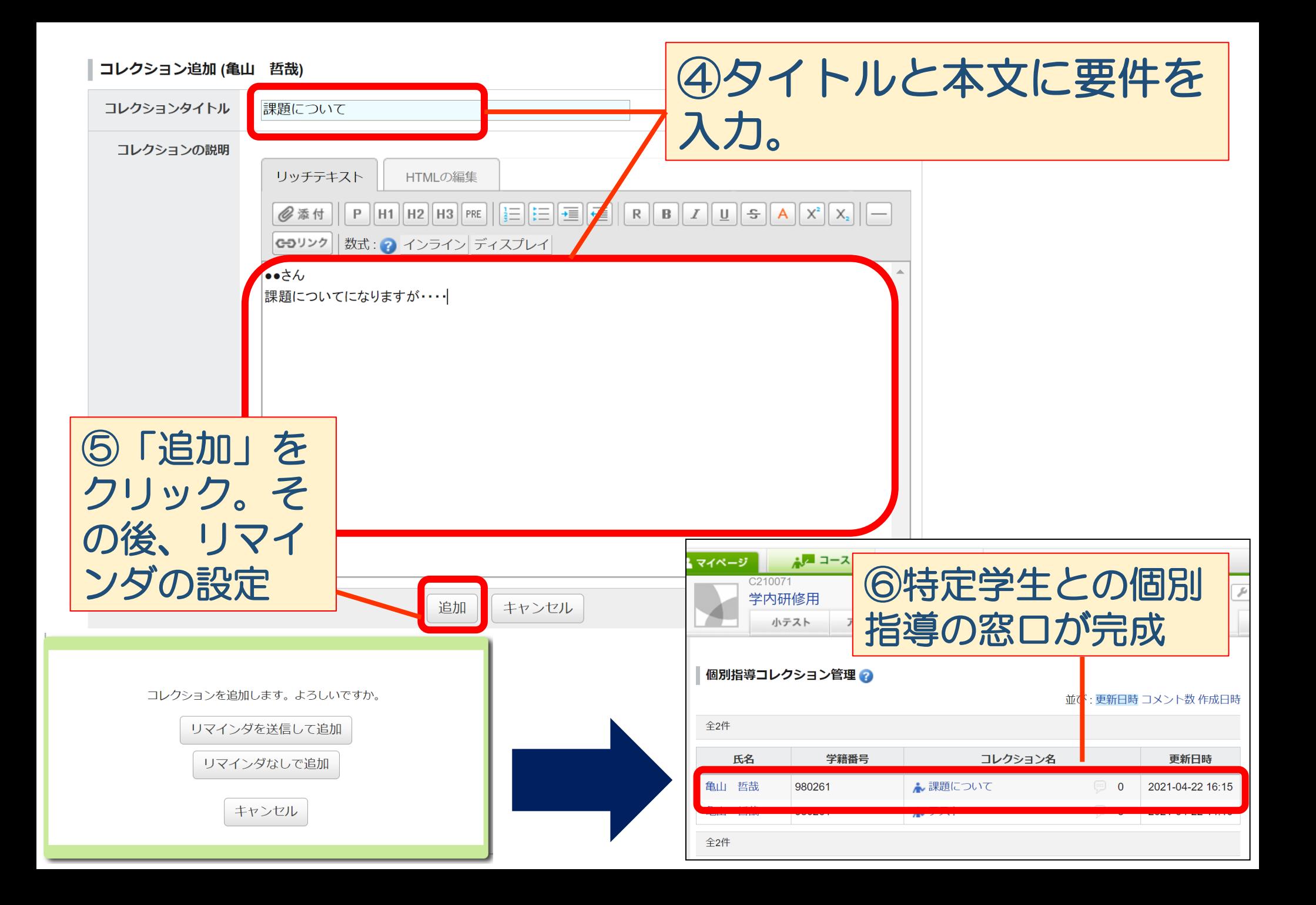

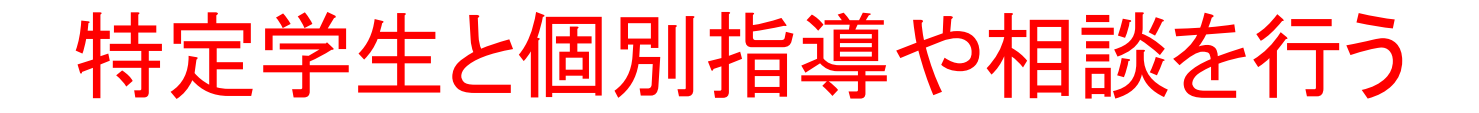

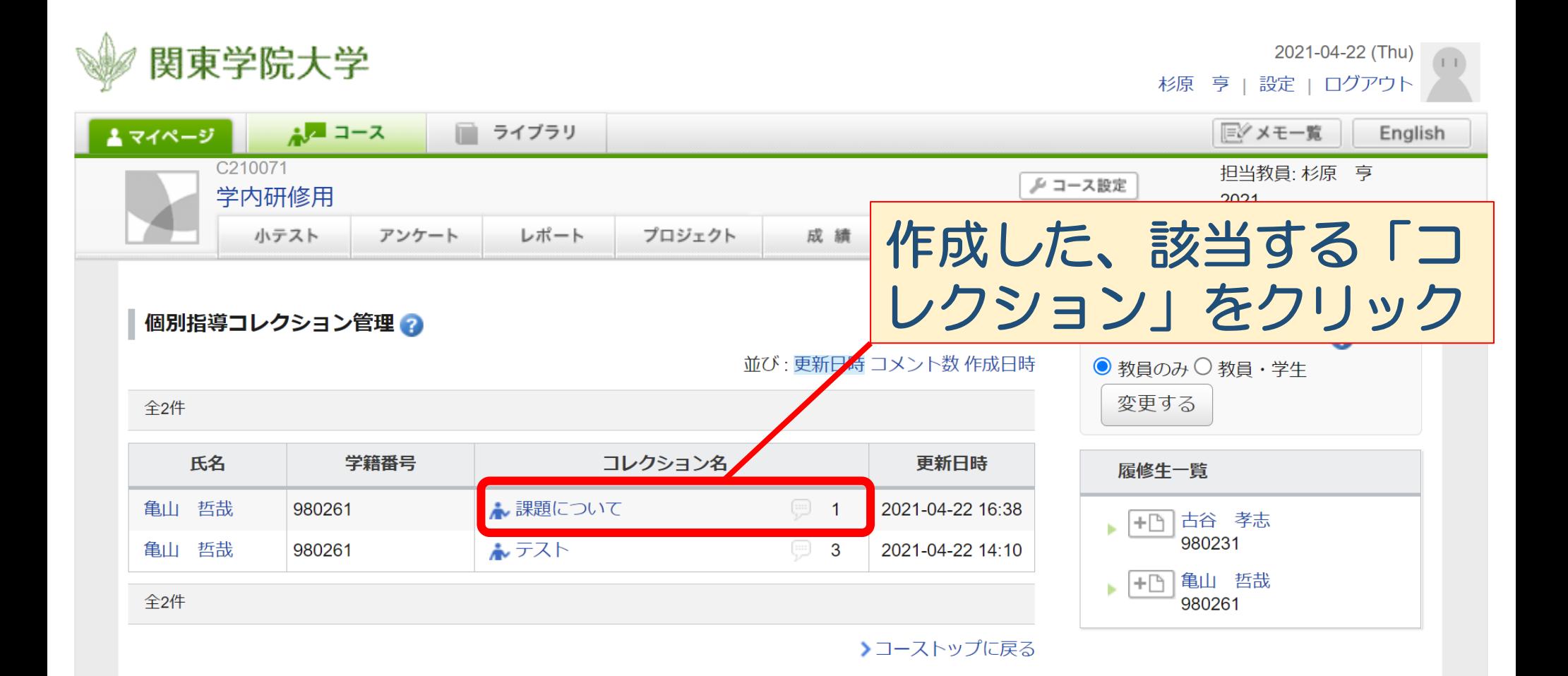

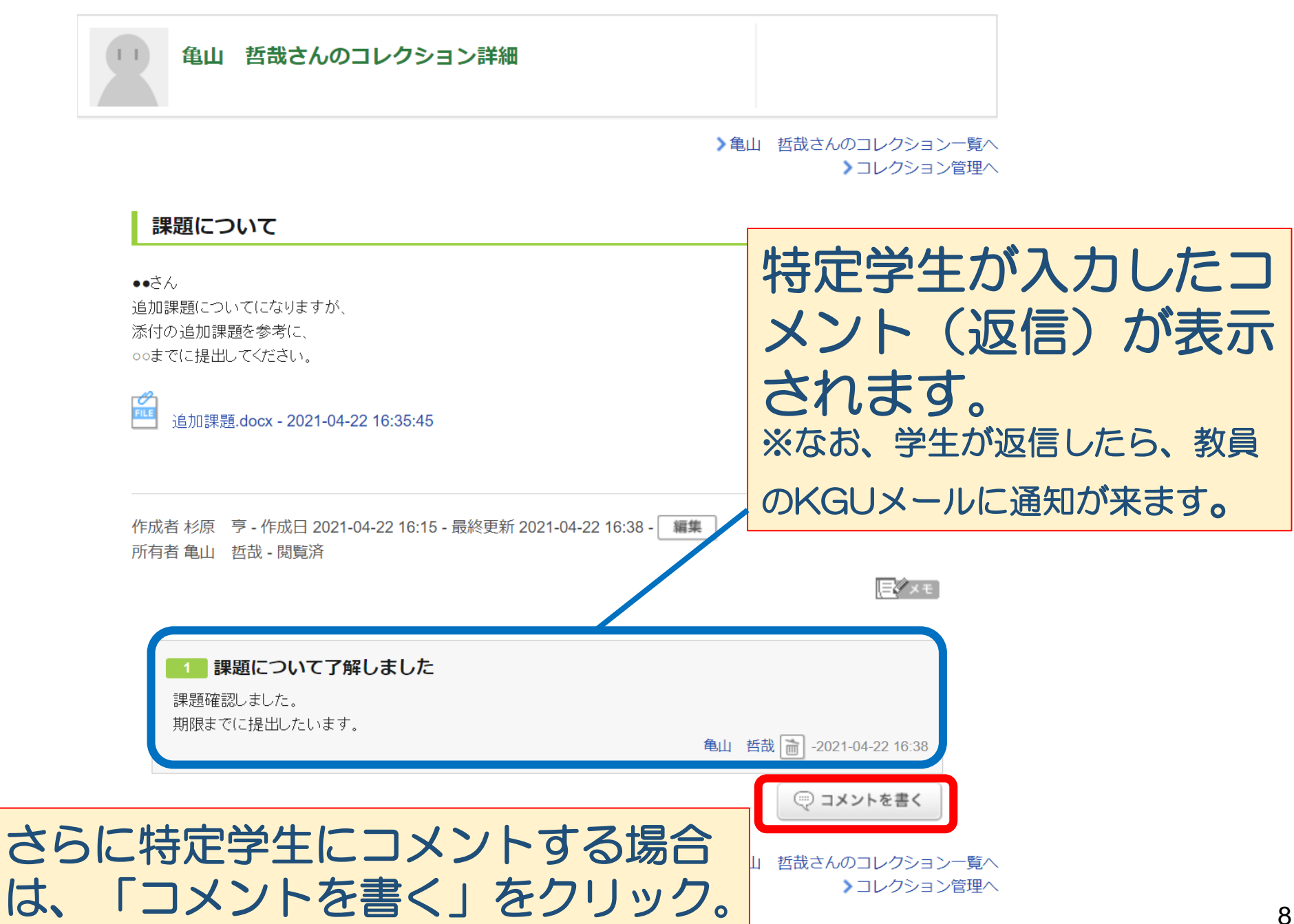

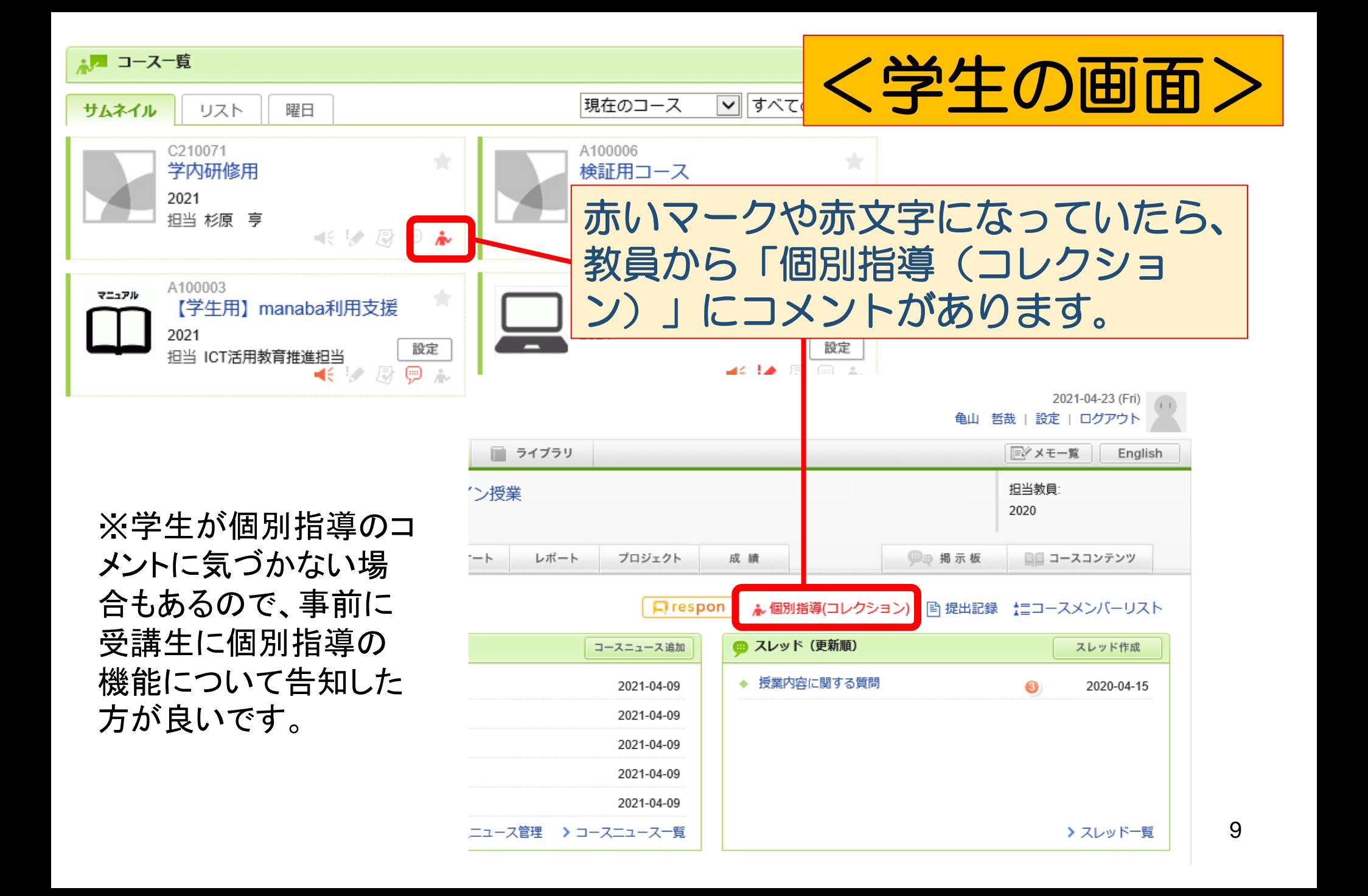